## **Citrix Director 7.12 Failure Reasons Troubleshooting Guide**

## Connection failure errors:

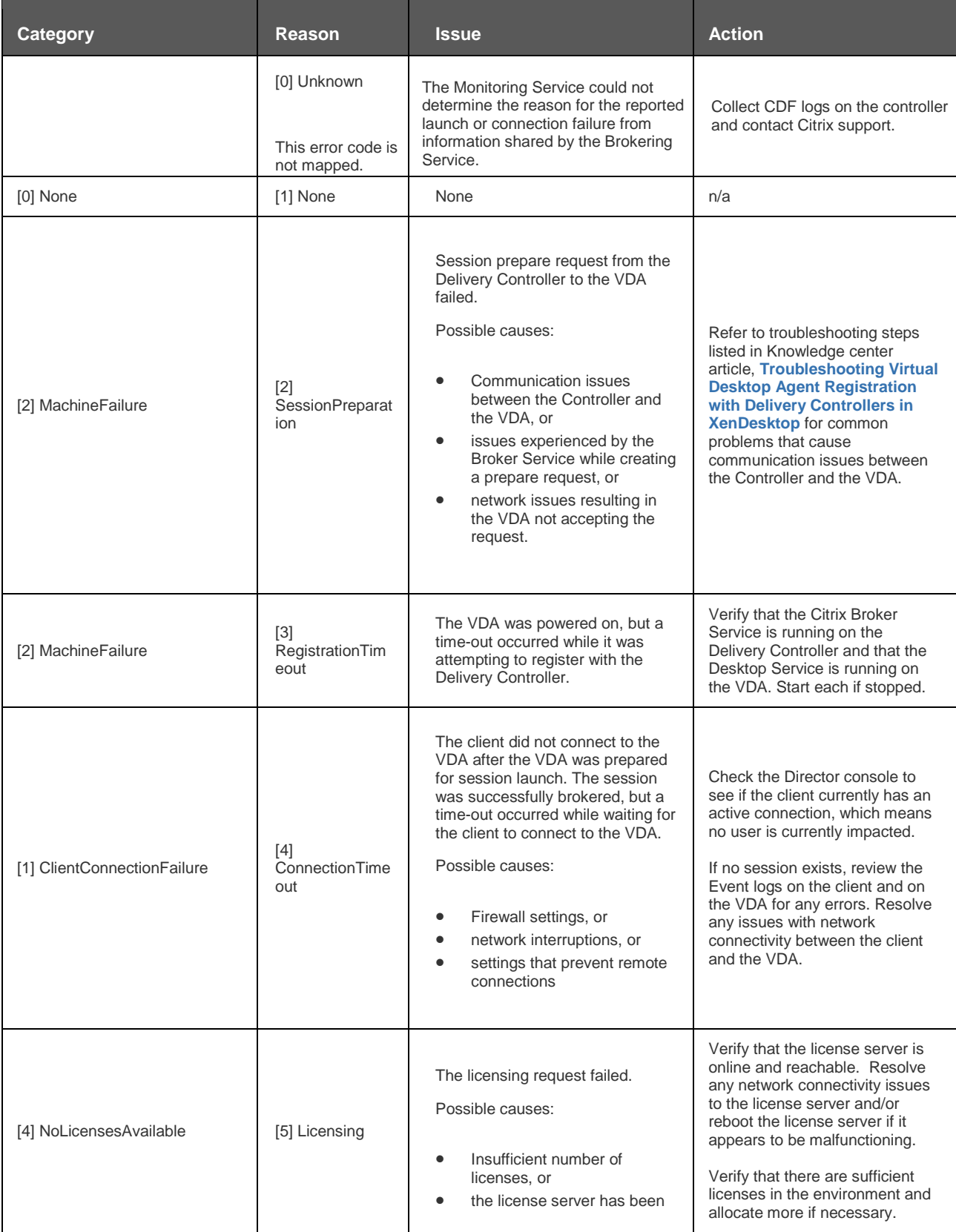

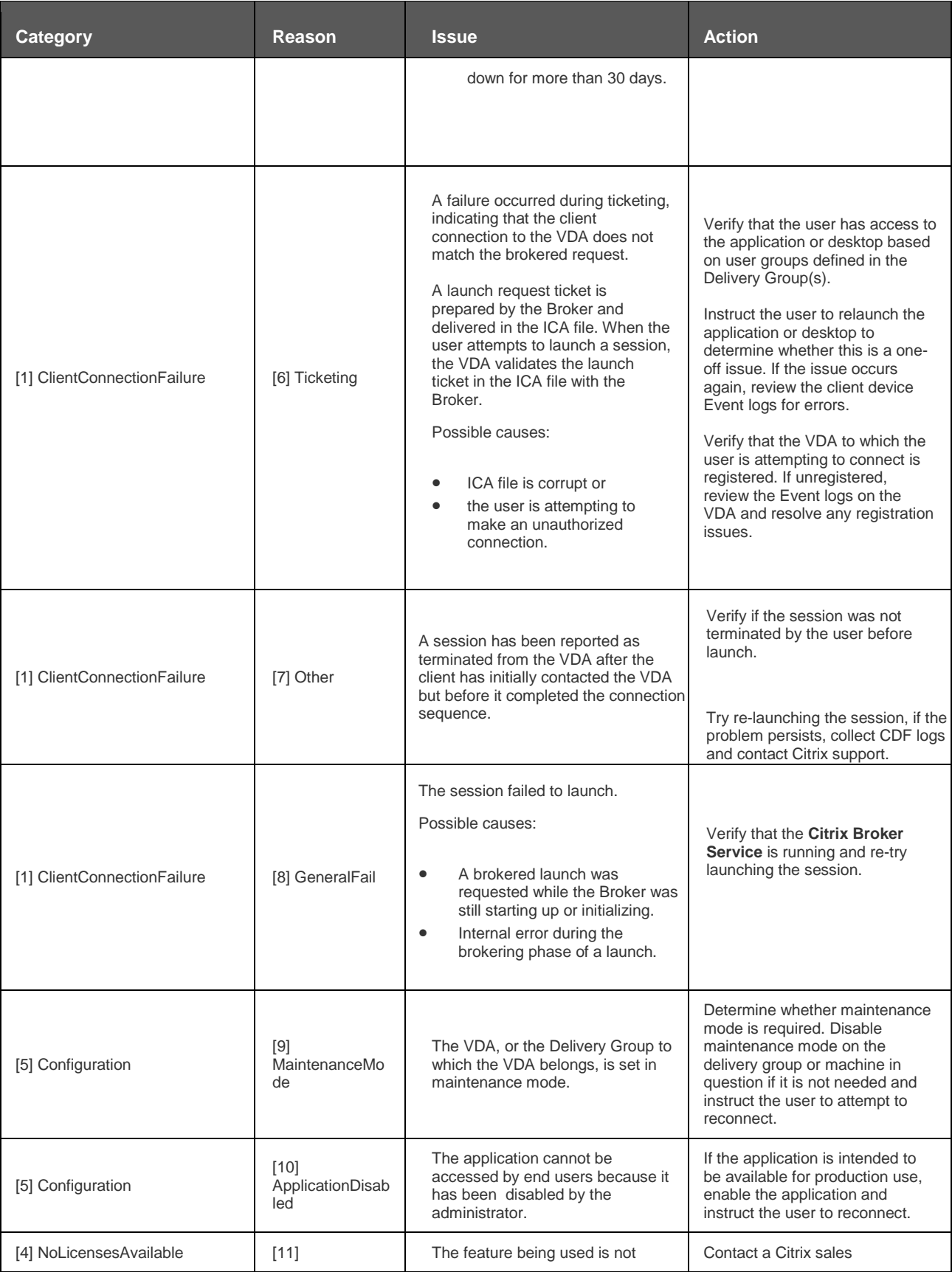

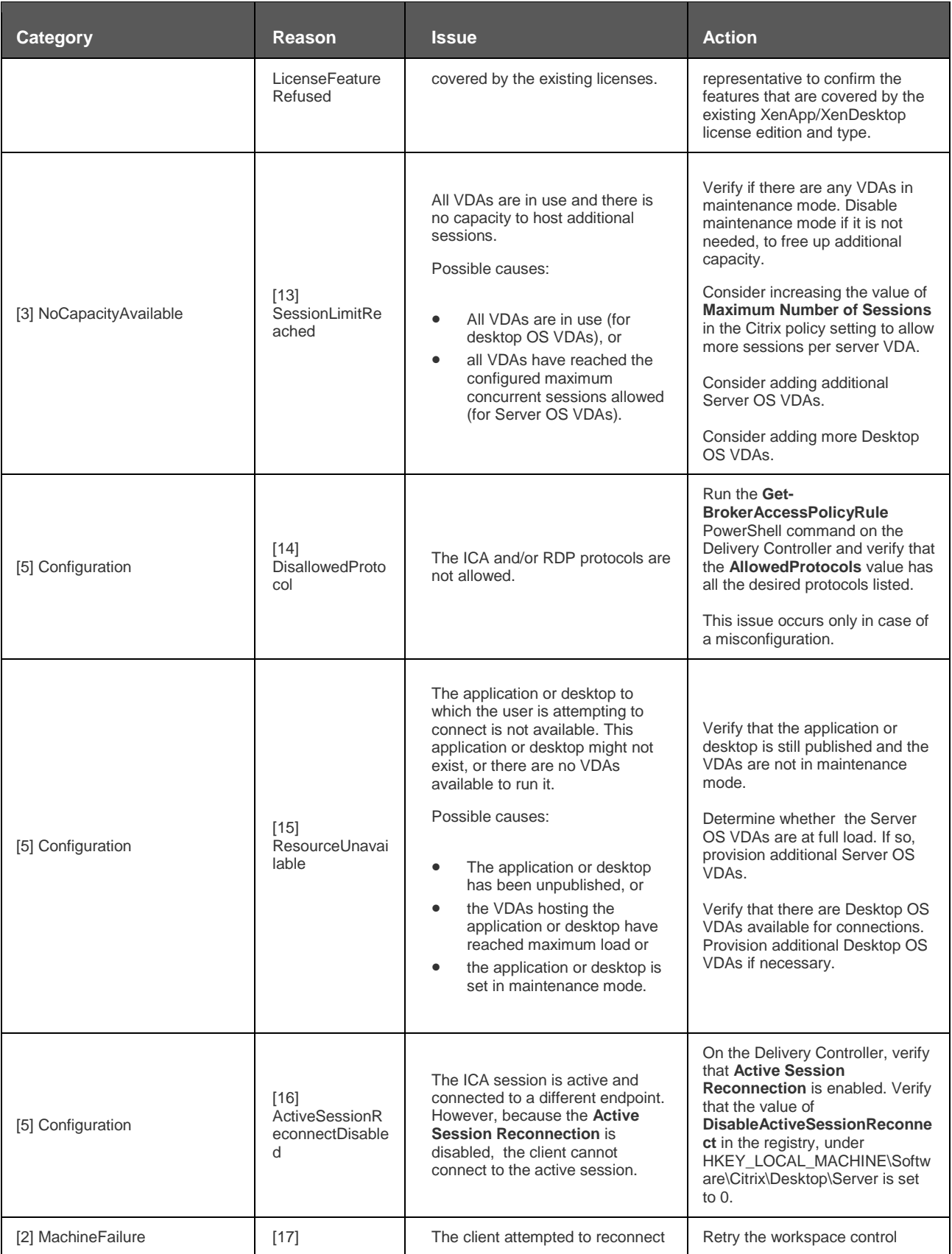

![](_page_4_Picture_318.jpeg)

![](_page_5_Picture_322.jpeg)

## Machine failure type:

![](_page_5_Picture_323.jpeg)

![](_page_6_Picture_218.jpeg)

## Machine deregistration reason (applicable when failure type is Unregistered/Unknown):

![](_page_6_Picture_219.jpeg)

![](_page_7_Picture_271.jpeg)

![](_page_8_Picture_306.jpeg)

![](_page_9_Picture_271.jpeg)

![](_page_10_Picture_167.jpeg)